## **Clé USB de l' UFT**

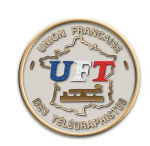

## Le cours LAS AUDIO

## Présentation statique (suite)

Le sous dossier " intro " contient des informations générales à écouter en principe une ou deux fois.

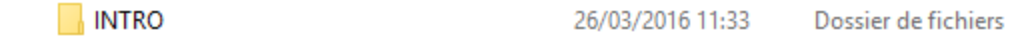

Les leçons d' apprentissage proprement dites vont de le leçon '01' à la leçon '13' à titre d'exemple prenons la leçon nr '02'

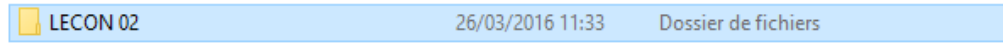

on obtient :

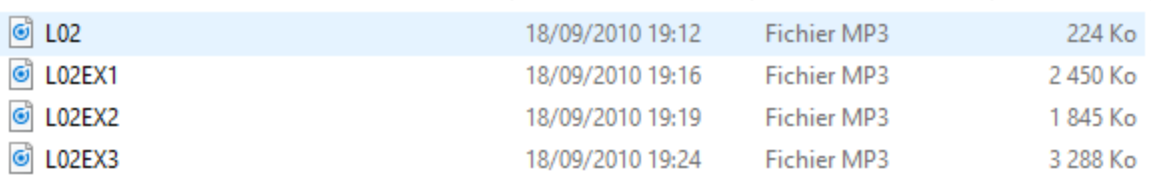

Rappel de la codification ''L02'' pour leçon 02 et EXn (de 1 à 3) pour les exercices EX1 apprentissage des nouveaux caractères

EX2 les nouveaux caractères en suite aléatoire par groupe de 5

EX3 les nouveaux caractères ajoutés aux caractères déjà appris par groupe de 5 aussi

Les leçons 14 à 20 couvrent différents stades de montée en vitesse

Vous pouvez retrouver le titre des leçons  $\langle$  Ici >

Comment on utilise tout cela ? Voir la présentation dynamique

< Retour >